# **LES MATHS AU CAPES DE SCIENCES ÉCONOMIQUES ET SOCIALES**

CÉCILE HARDOUIN

# **LES MATHS AU CAPES DE SCIENCES ÉCONOMIQUES ET SOCIALES**

# CAPES / AGRÉGATION SCIENCES ÉCONOMIQUES ET SOCIALES

2<sup>e</sup> ÉDITION

**DUNOD** 

### Création graphique de la couverture : Hokus Pokus Créations

**DANGER** 

LE PHOTOCOPILLAGE<br>TUE LE LIVRE

Le pictogramme qui figure ci-contre mérite une explication. Son objet est d'alerter le lecteur sur la menace que représente pour l'avenir de l'écrit,

particulièrement dans le domaine de l'édition technique et universitaire, le développement massif du photocopillage.

Le Code de la propriété intellectuelle du 1<sup>er</sup> juillet 1992 interdit en effet expressément la photocopie à usage collectif sans autori-

sation des ayants droit. Or, cette pratique s'est généralisée dans les établissements

d'enseignement supérieur, provoquant une baisse brutale des achats de livres et de revues, au point que la possibilité même pour

les auteurs de créer des œuvres nouvelles et de les faire éditer correctement est aujourd'hui menacée. Nous rappelons donc que toute reproduction, partielle ou totale, de la présente publication est interdite sans autorisation de l'auteur, de son éditeur ou du Centre français d'exploitation du

droit de copie (CFC, 20, rue des Grands-Augustins, 75006 Paris).

# © Dunod, 2019 11 rue Paul Bert, 92240 Malakoff www.dunod.com ISBN 978-2-10-079428-7

Le Code de la propriété intellectuelle n'autorisant, aux termes de l'article L. 122-5, 2° et 3° a), d'une part, que les « copies ou reproductions strictement réservées à l'usage privé du copiste et non destinées à une utilisation collective » et, d'autre part, que les analyses et les courtes citations dans un but d'exemple et d'illustration, « toute représentation ou reproduction intégrale ou partielle faite sans le consentement de l'auteur ou de ses ayants droit ou ayants cause est illicite » (art. L. 1224).

Cette représentation ou reproduction, par quelque procédé que ce soit, constituerait donc une contrefaçon sanctionnée par les articles L. 3352 et suivants du Code de la propriété intellectuelle.

# Table des matières  $\mathbf S$

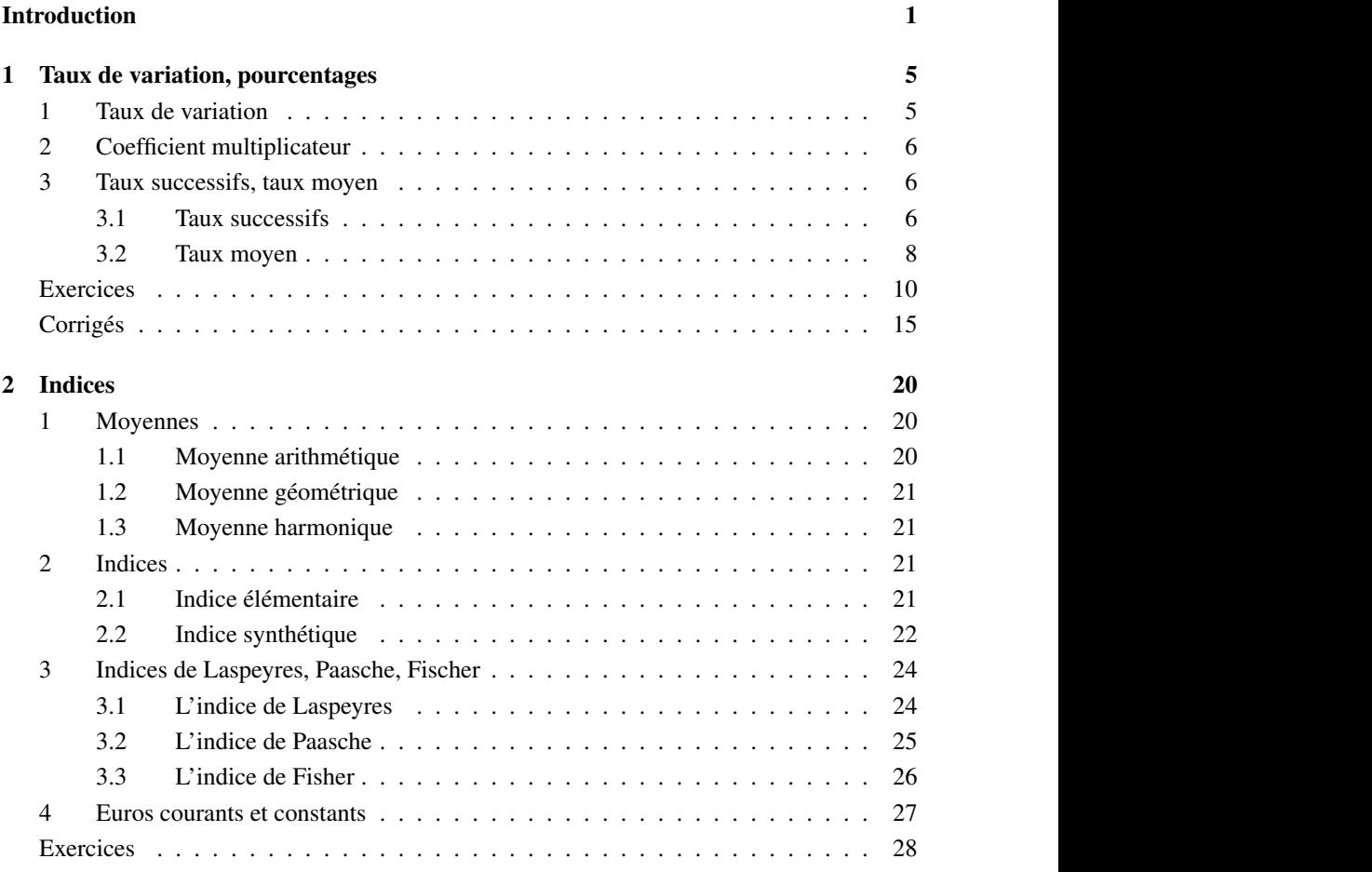

Corrigés ........................................ 30

Corrigés ........................................ 30

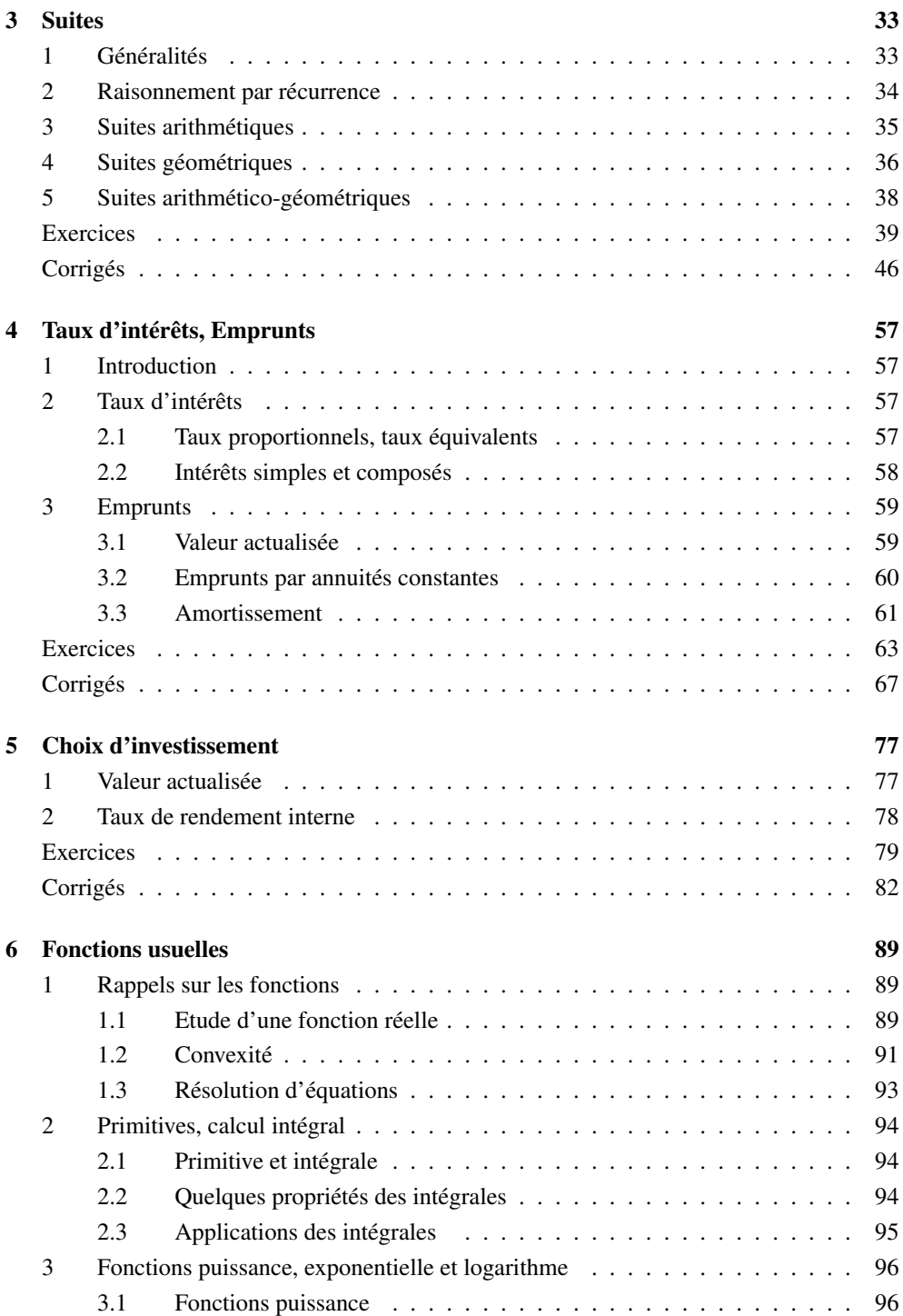

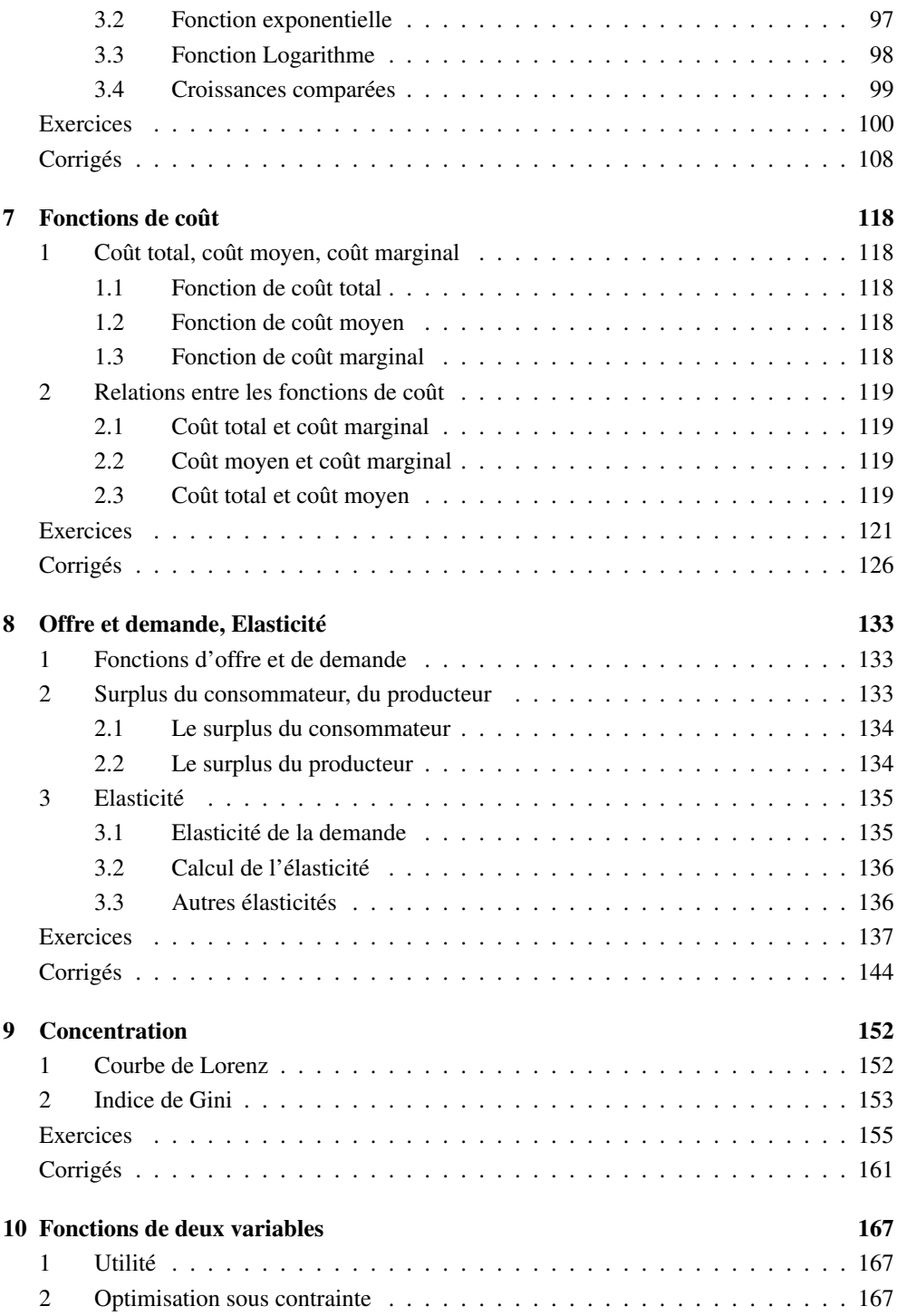

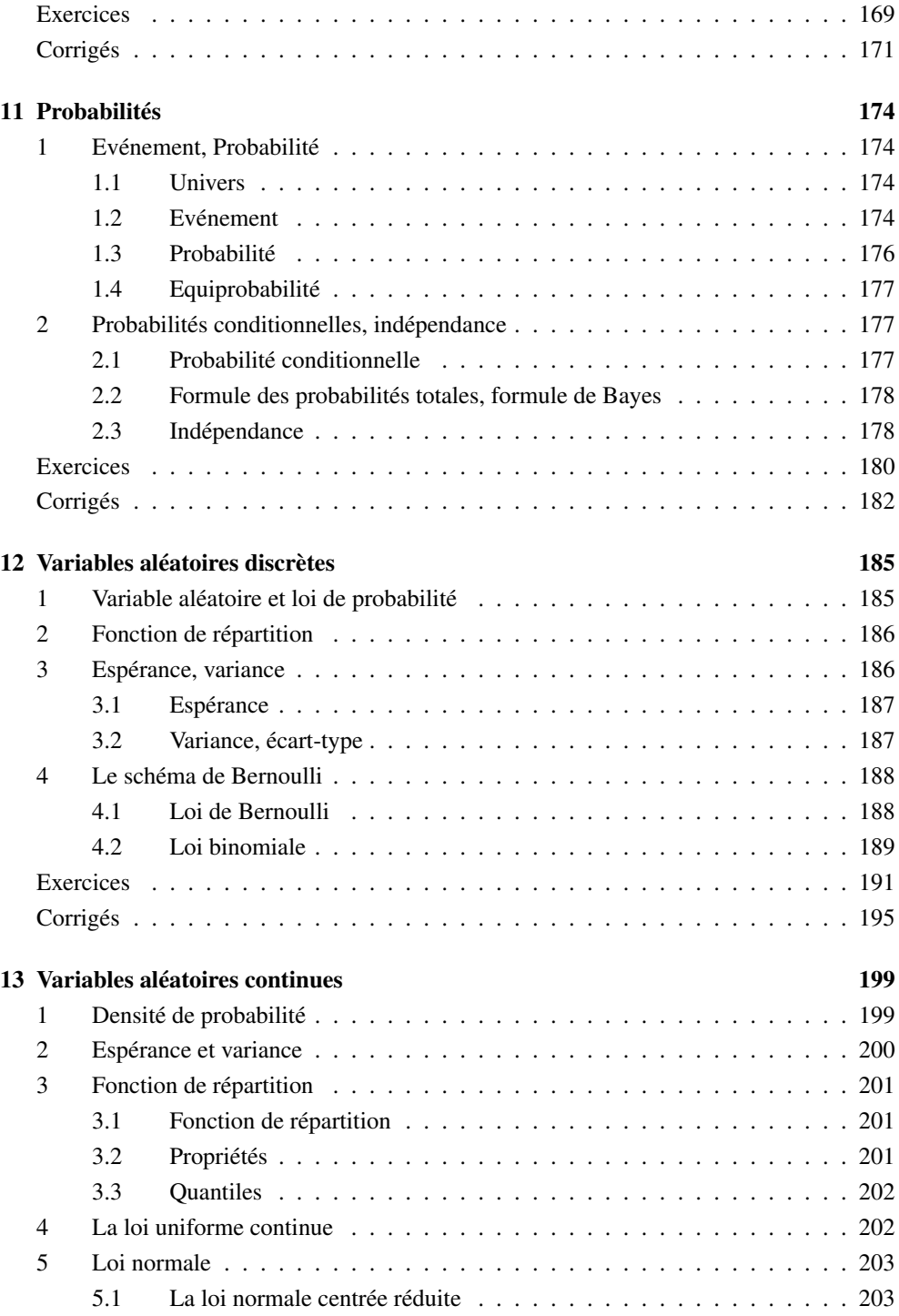

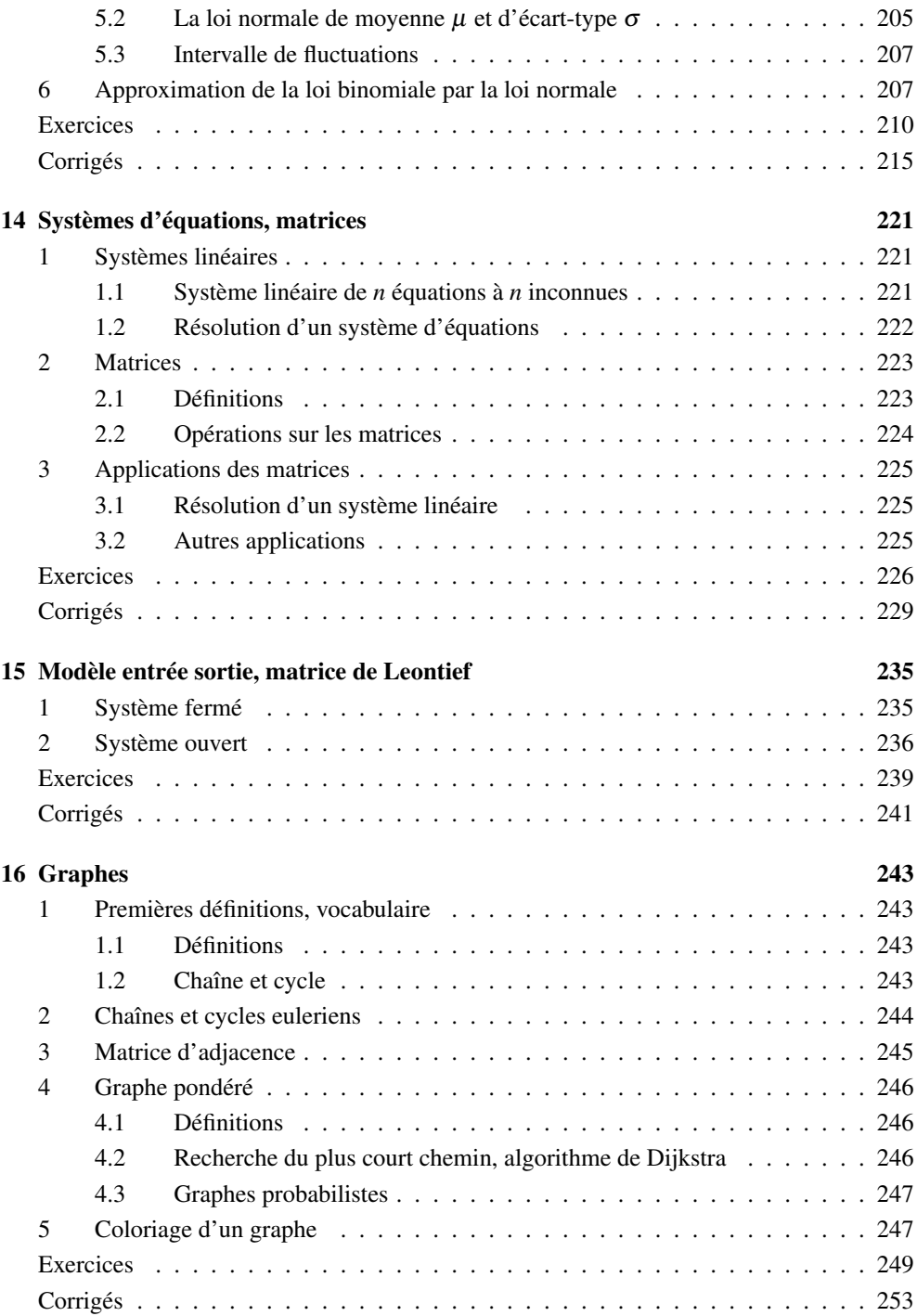

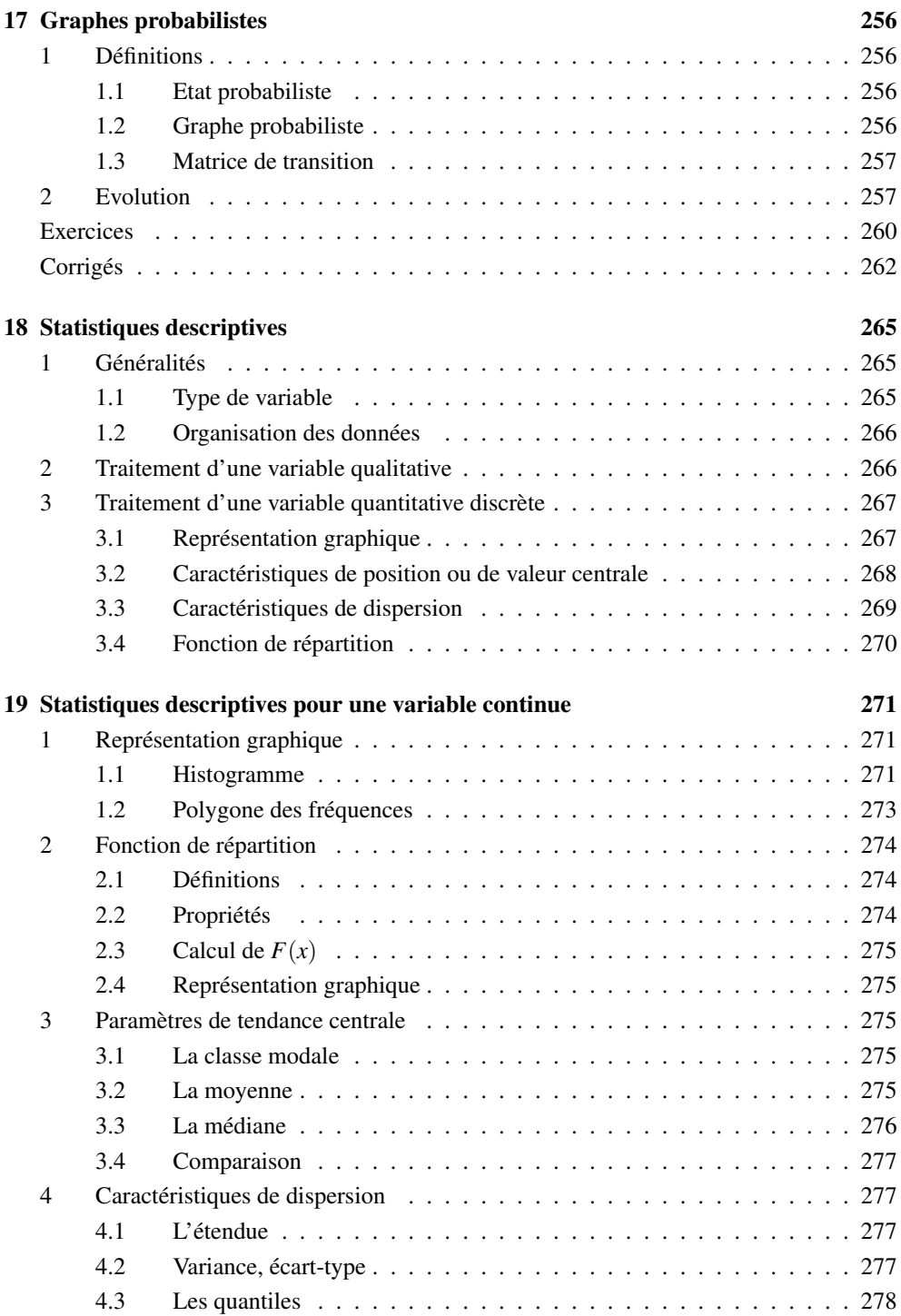

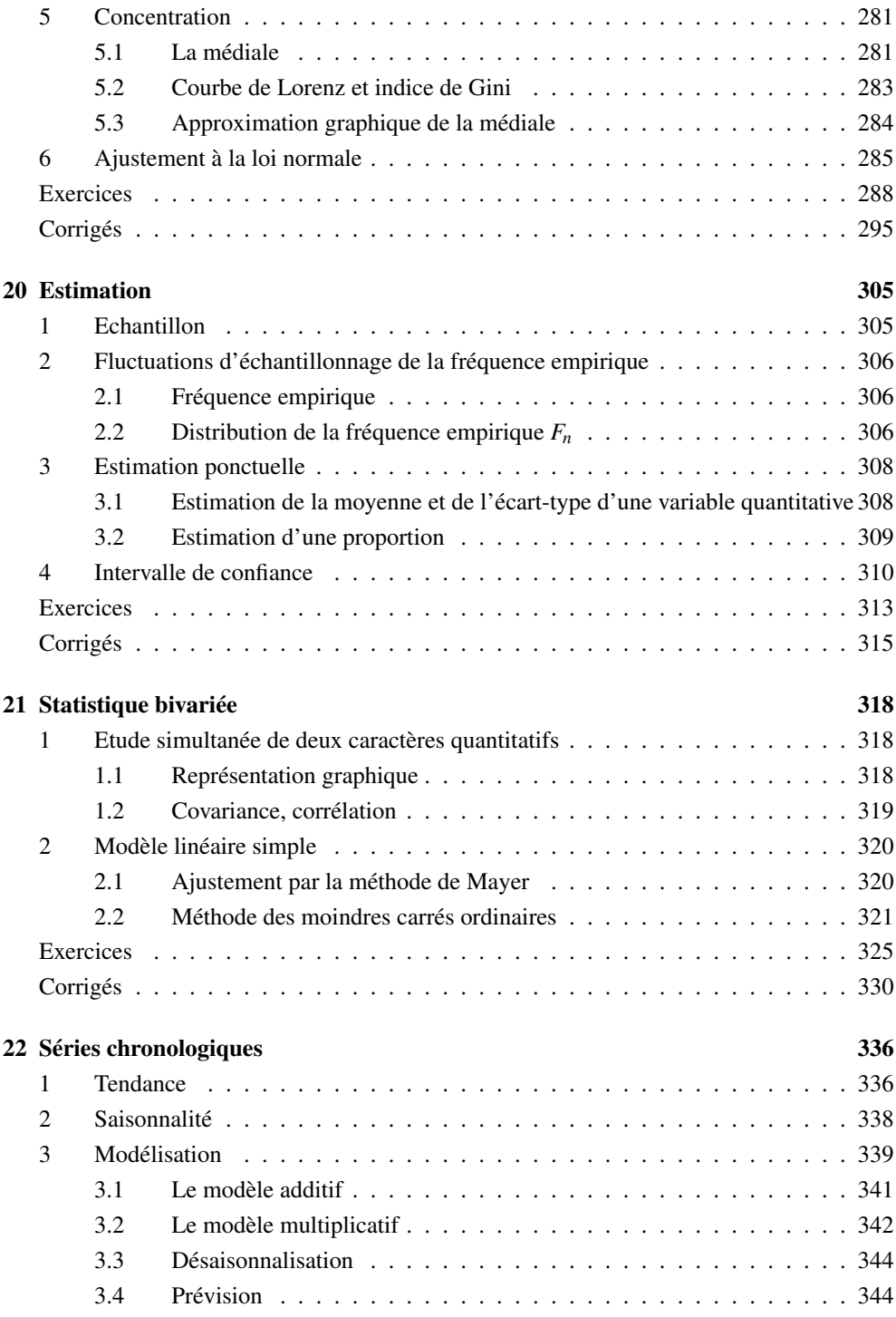

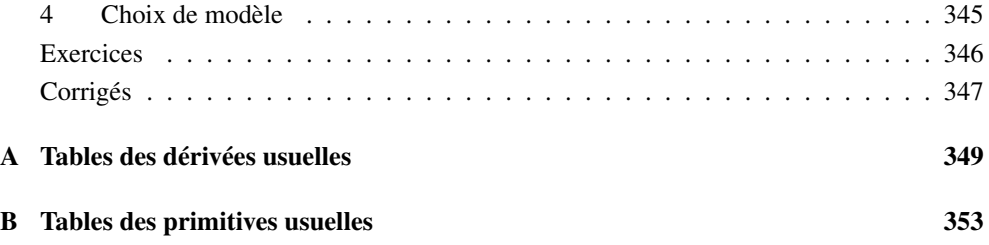

# Introduction

Ce livre est la seconde édition du premier manuel offrant une aide pour la préparation en mathématiques au concours du capes de Sciences Economiques et sociales. Il fait partie d'une série de trois ouvrages, les deux autres portant sur la sociologie et l'économie. Pourquoi une seconde édition ? Parce que dans ce concours exigeant, nous sommes toujours à l'affut des nouveaux rapports de jury, et particulièrement des exercices qui y sont dévoilés, et qui permettent de mieux cibler les attentes du jury. Le premier livre est paru en 2015; quatre ans plus tard, cette seconde édition propose une quarantaine de nouveaux exercices, avec leurs corrigés. De plus, une dizaine de chapitres ont été remaniés dans leur partie cours, avec l'ajout de précisions ou de compléments. Pour respecter un volume de pages acceptable, certains exercices de la première édition, plus anciens ou moins en adéquation avec l'esprit du concours, ont été supprimés.

Cet ouvrage ne se veut pas exhaustif pour ce qui concerne le cours; il contient peu de démonstrations; il propose plutôt des rappels, et pose les bases de ce qu'il faut savoir et savoir faire. L'étudiant peut, et doit, se référer aux manuels du lycée et de licence de sciences économiques pour appréhender complètement les notions abordées et les approfondir. Ce livre propose en revanche des corrigés détaillés des exercices.

Ce livre est destiné aux candidats préparant le Capes ou l'Agrégation de Sciences Economiques et Sociales. Il repose sur le programme du Capes. Le programme de l'Agrégation est plus vaste que celui du Capes, mais on observe cependant une coincidence dans les rapports de jury entre les exercices proposés au Capes externe et à l'Agrégation interne. En ce sens, ce livre est une aide solide à la préparation de l'Agrégation interne, et constitue une base pour les candidats à l'Agrégation externe. Il peut également se révéler d'une grande utilité pour les enseignants de SES qui veulent se remettre à niveau en mathématiques afin de préparer au mieux leurs cours.

Les mathématiques sont une discipline connexe aux sciences économiques et sociales; le programme de mathématiques du Capes résume les concepts indispensables pour appréhender et enseigner les sciences économiques et sociales. Il ne s'agit pas simplement de connaître des formules et utiliser des recettes, il faut comprendre les méthodes, savoir l'origine de la formule et son développement, expliquer et justifier l'approche. Enfin, comprendre le résultat final et l'interpréter.

Les futurs professeurs (et les actuels) doivent maîtriser les savoir-faire de base en mathématiques qu'ils auront à mettre en oeuvre dans le cadre de leur enseignement. On s'attend à ce

### **INTRODUCTION**

qu'ils utilisent des schémas et des représentations graphiques pour illustrer leur cours, qu'ils énoncent les modèles et décrivent clairement leurs propriétés, ainsi que les méthodes mathématiques ou statistiques utilisées. Pour un nombre important de points du programme, il est difficile d'imaginer une séquence pédagogique sans appui sur des indicateurs économiques synthétiques, issus de calculs ou de résultats mathématiques ou de statistiques simples. L'exploitation de documents demande une analyse et une interprétation claires des données qu'ils présentent.

Les nombreux rapports de jury rappellent l'importance d'une culture mathématique de base pour enseigner les sciences économiques et sociales, et le rôle discriminant de l'épreuve de mathématiques dans la réussite au concours. Les candidats admis ont, en général, pu montrer leur savoir-faire quant à l'utilisation appropriée des outils mathématiques et statistiques.

# **Organisation de l'ouvrage**

Ce livre est organisé en chapitres suivant les différents points du programme du concours du Capes externe. Notons que ce programme recouvre en partie le programme de mathématiques des classes du lycée général. N'étant pas possible de résumer trois années de lycée en un seul ouvrage, nous avons choisi de présenter ce qui est relatif au programme du concours du Capes externe de SES. Il est supposé que le programme des années de lycée est connu et nous invitons le lecteur à se référer à des manuels si besoin.

Chaque chapitre est découpé en trois parties, qui consistent en un résumé de cours, des énoncés d'exercices et des corrigés de ces exercices. La partie "cours" rappelle les notions importantes du thème abordé. Elle peut parfois comporter certaines démonstrations; lorsque c'est le cas, c'est qu'il s'agit de preuves classiques, considérées comme devant être connues, et pouvant être exigées par le jury. Nous avons illustré le cours par des graphiques et des exemples.

Les énoncés des exercices sont pour la plupart tirés des rapports des jurys des concours des Capes et Agrégation. En effet, certains exercices de l'Agrégation interne et du Capes externe se retrouvent dans les rapports des jurys de ces deux concours. Nous avons parfois complété ces énoncés de quelques exercices d'introduction.

Tous les exercices sont corrigés.

# **La calculatrice**

L'utilisation de la calculatrice intervient dans de nombreux points du programme : pour l'étude de fonctions, le tracé de leur graphe sera fait avec la calculatrice; mais c'est aussi un outil pour la recherche de racines, le calcul matriciel, le calcul des coefficients des droites de régression, le calcul de paramètres statistiques simples (moyenne, écart-type), ou de probabilités (quantiles de lois normales). Il est absolument indispensable que le candidat sache utiliser à bon escient et correctement sa calculatrice.

Deux calculatrices de type "graphique" sont conseillées : la Casio 35+ et la Texas TI 82 ou 83. Dans cet ouvrage, nous indiquons dans les corrigés des exercices les résultats des calculs effectués à l'aide de la calculatrice; cependant, nous ne donnons pas les détails des différentes manipulations; les manuels des calculatrices sont disponibles en ligne et proposent des exemples pour expliquer l'usage de telle ou telle fonction. Il appartient à chacun de s'entraîner pour maîtriser cet outil indispensable.

# **Les épreuves de mathématiques dans les concours de SES**

### **Capes externe, Troisième Capes et Troisième Cafep-Capes**

L'exercice de mathématiques s'inscrit dans l'une des épreuves orales d'admission; cependant, il est évident que les principaux concepts mathématiques et statistiques doivent être maîtrisés pour les autres épreuves.

Les deux épreuves d'admissibilité sont une composition de sociologie ou d'économie et une nouvelle épreuve intitulée "Exploitation d'un dossier documentaire". Cette dernière consiste à préparer une séquence pédagogique. Dans les documents proposés, on trouve des graphiques, des tables de données statistiques, différents indicateurs économiques ou sociologiques; il est donc important de comprendre les tableaux et graphiques, savoir les analyser, traiter les données du dossier en calculant par exemple des taux d'évolution, des quantiles, retracer des courbes d'offre et demande, comparer les caractéristiques de régions ou pays différents, synthétiser, modéliser...

Pour l'admission, l'épreuve orale de "Mise en situation professionnelle" est composée d'un exposé relatif à l'un des thèmes des programmes en vigueur dans les classes de lycée général. De même, si le thème est par exemple celui de l'offre et de la demande, il devient nécessaire d'utiliser les outils mathématiques relatifs aux fonctions, et de les appliquer au cadre de la théorie du consommateur et du producteur.

Enfin, "l'épreuve d'entretien à partir d'un dossier" comporte la résolution d'un ou deux problèmes de mathématiques. Après deux heures de préparation, le candidat a une heure d'entretien avec le jury; il commence par présenter un exposé, d'une durée de vingt minutes (maximum), suivi d'une discussion avec le jury, d'une durée de vingt-cinq minutes maximum; la dernière partie, d'une durée de quinze minutes (maximum), est consacrée à la résolution de l'exercice de mathématiques. Les rapports de jury précisent que l'évaluation se fait sous la forme d'un entretien qui porte sur les réponses préparées par le candidat aux questions de l'exercice proposé mais aussi éventuellement sur l'utilisation des outils évoqués dans le cadre de l'analyse des documents du dossier de sciences économiques et sociales. Dans l'utilisation du dossier, *les documents statistiques donnent l'occasion de lire et d'interpréter des données chiffrées. Si ce n'est pas réalisé lors de l'exposé, cela n'est pas en soi sanctionné, mais le jury vérifie alors systématiquement, lors de l'entretien, la maîtrise des savoir-faire quantitatifs. Une mauvaise lecture ou une mauvaise interprétation des documents statistiques peuvent être rédhibitoires* (extrait du rapport de jury du Capes externe 2014).

Le ou les exercices de mathématiques représentent donc un quart de l'épreuve d'entretien du point de vue de la durée; il est supposé qu'il est noté sur 6 points.

Il est attendu que le candidat montre ses connaissances aussi bien en analyse qu'en probabilités, statistiques ou calcul matriciel.

### **INTRODUCTION**

### **Les autres concours**

Outre les épreuves sur dossier, à l'oral ou à l'écrit, où il est nécessaire, comme on l'a vu précédemment, d'évaluer, analyser et commenter les différents tableaux et graphiques proposés, les concours du Capes interne, de l'Agrégation interne et externe ont également une épreuve spécifique de mathématiques.

- L'épreuve orale professionnelle d'admission du Capes interne comporte un exposé suivi d'un entretien, ainsi qu'un exercice de mathématiques.
- L'épreuve orale d'admission sur dossier de l'Agrégation interne inclut une ou deux questions d'ordre mathématique ou statistique.
- L'une des trois épreuves orales d'admission de l'Agrégation externe concerne spécifiquement les mathématiques et statistiques.

Je souhaite que ce livre aide les étudiants, futurs professeurs, dans leur préparation des concours d'enseignement, j'espère qu'il leur servira de référence dans l'exercice de leur métier.

# Chapitre 1

# Taux de variation, pourcentages

# **1 Taux de variation**

Notons *V*<sup>0</sup> la mesure d'un caractère quantitatif au temps initial, que l'on note par convention temps zéro *T*<sup>0</sup> ; et *V*<sup>1</sup> la valeur de ce même caractère mesuré au temps *T*1. La variation absolue de cette mesure entre les deux temps est *V*<sup>1</sup> −*Vo*.; mais on s'intéresse à cette variation par rapport à la mesure initiale *V*0.

**Définition 1.1.1.** Le taux de variation relative est  $T = \frac{V_1 - V_0}{V_0}$ .

On exprime le plus souvent ce taux de variation en pourcentage  $t = T \times 100\%$ .

Si  $t > 0$ , on parle de pourcentage d'augmentation ou de taux de croissance, sinon si  $t < 0$ , de pourcentage de diminution ou taux de décroissance.

### Exemple Action Eurotunnel

(Capes interne 2006)

L'action Eurotunnel connait un maximum en septembre 1989 au cours de 13,61 euros. En septembre 2004, elle ne vaut plus que 0,29 euros.

- 1. Calculer le pourcentage de la baisse de l'action Eurotunnel entre septembre 1989 et septembre 2004.
- 2. Un épargnant ayant des actions Eurotunnel a perdu environ 785 euros entre ces deux dates. Combien avait-il d'actions en 1989 ?

*Corrigé*

- 1. Le pourcentage de baisse est de *t* =  $\frac{0,29 13,61}{13,61} \times 100 = -97,87$ , c'est-à-dire que l'action a baissé de 97,87%.
- 2. Notons *n* le nombre d'actions de l'épargnant en septembre 89.

On a alors *n*×13,61−*n*×0,29 = 785. D'où  $n = \frac{785}{13,61-0,29} = 58,93$ ; *n* est un nombre entier, on trouve une valeur décimale due aux arrondis sur les valeurs exactes de l'action. On en conclut que l'épargnant avait 59 actions.

# **2 Coefficient multiplicateur**

Définition 1.2.1. Le coefficient multiplicateur associé au taux de variation relative *T* est

$$
m=1+T.
$$

On a

$$
V_1 = mV_0 = (1+T)V_0.
$$

### Exemple Action Eurotunnel

En mai 2005, l'action cote 0,19 euros et elle remonte de 36,84% entre mai 2005 et novembre 2005.

On en déduit que le cours de l'action en novembre 2005 est

 $V_1 = (1+0,3684) \times 0, 19 = 0, 26$  euros.

# **3 Taux successifs, taux moyen**

### **3.1 Taux successifs**

#### Comparaison de deux pourcentages par points

Exemple, si un taux d'inflation passe de 2% à 3%, il a augmenté de 1 "point" et non de 1%. S'il avait augmenté de 1% il serait passé de 2% à  $0.02 \times (1 + 0.01) = 0.0202$  soit 2,02%.

### Pourcentage de pourcentage

Il s'obtient en multipliant les deux taux de variation correspondants.

Exemple : mon père m'a donné 30% de ses parts de la société dont il est actionnaire majoritaire avec 75% des parts. Je détiens donc  $0.3 \times 0.75 = 0.225$  ou 22,5% des parts de cette société.

### Les taux de variation ne s'ajoutent pas ; on utilise les coefficients multiplicateurs lorsque l'on considère des taux successifs.

Si une valeur initiale  $V_0$  varie successivement des taux  $T_1, T_2, ..., T_K$ , on considère les coefficients multiplicateurs respectifs  $m_1 = 1 + T_1$ ,  $m_2 = 1 + T_2$ , ...,  $m_K = 1 + T_k$  et la valeur finale est le produit

$$
V_F = m_1 m_2 \dots m_K V_0.
$$

Pour calculer un taux résultant de taux successifs, on utilise simplement

$$
1+T=m_1m_2...m_K,
$$

et il suffit d'oter 1 au résultat pour trouver *T*.

#### Exemple

Dans un pays X l'inflation était de 10% au cours de l'année 2015. S'il en est de même au cours de l'année 2016, l'inflation sur l'ensemble des deux années est de 21%. Effectivement, on pose  $1+T = (1+0,1)^2 = 1,21$  d'où  $T = 0,21$  ou  $21\%$ .

### Une conséquence importante est que les hausses et les baisses d'un même pourcentage ne se compensent pas.

### Exemple

En 1990, une ville comptait 50.000 habitants. Entre 1990 et 2000, cette ville a perdu 5% de sa population. Entre 2000 et 2010, la ville regagne 5% de sa population.

Le nombre d'habitants de cette ville en 2000 est  $P_{2000} = 0.95 \times 50000 = 47500$ . En 2010, il est de  $P_{2010} = 1,05 \times 47500 = 49875$  : on ne retrouve pas le niveau initial. Remarquons ici qu'on aurait pu directement calculer  $P_{2010} = 0.95 \times 1.05 \times 50000 =$ 49875.

Pour regagner le niveau de la population initiale, il aurait fallu avoir de 2000 à 2010 un taux d'augmentation *T* tel que  $50000 = 47500 \times (1+T)$ , on trouve  $T = 5,26\%$ .

Mais il n'est en fait pas nécessaire de passer par l'étape intermédiaire du calcul de la population en 2000 pour trouver ce *T* ; on peut directement répondre à la question en utilisant les coefficients multiplicateurs. On pose alors simplement  $0.95 \times (1+T) = 1$ .

### Exemple Action Eurotunnel

Reprenons l'exemple Eurotunnel. En mai 2005, l'action cote 0,19 euros et elle remonte de 36,84% entre mai 2005 et novembre 2005.

- 3. Quelle a été l'évolution entre septembre 2004 et novembre 2005 ?
- 4. On souhaiterait ramener le cours de l'action de novembre 2005 au cours de son introduction en bourse soit 3,90 euros. Quel doit être le pourcentage de la hausse ?

*Corrigés*

3. On a vu que le cours de l'action est de 0,29 euros en septembre 2004 et de 0,26 euros en novembre 2005.

Le taux de variation est de  $T = \frac{0,26-0,29}{0,29} = -0,1035, c$ 'est-à-dire que l'action

a baissé de 10,35% entre ces deux dates.

Autre méthode : on enchaîne les deux taux de variation sans calculer la valeur de l'action en novembre 2005;

• le taux de variation de septembre 2004 à mai 2005 est de

$$
T_1 = \frac{0,19-0,29}{0,29} = -0,3448
$$

- le taux de variation de mai 2005 à novembre 2005 est de  $T_2 = +0,3684$ .
- entre septembre 2004 et novembre 2005, le coefficient multiplicateur est le produit de  $m_1 = 1 + T_1$  et  $m_2 = 1 + T_2$ :

$$
(1-0,3448) \times (1+0,3684) = 0,8966,
$$

et le taux de variation associé est  $T = m - 1 = 0.8966 - 1 = -0.1034$  soit une baisse de 10,34%.

4. Le cours de l'action en novembre 2005 est 0,26 euros. On cherche *T* tel que  $0,26 \times (1+T) = 3,90$ ; d'où  $T = \frac{3,90}{0,26} - 1 = 14,0$  ou encore une hausse de  $t = 1400\%$ .

### **3.2 Taux moyen**

Une valeur est passée de la valeur initiale  $V_0$  à une valeur finale  $V_F$  au cours de *n* périodes successives, ces périodes étant de durées égales.

Le taux d'évolution (global) sur les *n* périodes est  $T = \frac{V_F - V_0}{V_0}$ .

Notons *Tm* le taux moyen d'évolution *Tm* sur une période; appliqué *n* fois, il vérifie  $V_F = (1 + T_m)^n V_0$ . Ce taux moyen est donc tel que  $V_F = (1 + T) V_0 = (1 + T_m)^n V_0$ , c'est-à-dire

$$
1+T=(1+T_m)^n.
$$

On a donc

$$
T_m = (1+T)^{\frac{1}{n}} - 1
$$

ou encore

$$
T_m = \left(\frac{V_F}{V_0}\right)^{\frac{1}{n}} - 1
$$

#### Exemple Action Eurotunnel

5. On suppose qu'entre la mise en bourse à 3,90 euros et le taux le plus haut à 13,61 euros, il y a eu 5 hausses successives d'un même pourcentage. Lequel ?

### *Corrigé*

Notons  $T_m$  le pourcentage d'augmentation moyenne;